- It is a theoretical language with operations that work on one or more relations to define another relation without changing the original relation (s).
- Relations are closed under relational algebra operations.

- Unary operations
	- Projection
		- The projection operation works on a single relation R and defines a relation that contains a vertical subset of R, extracting the values of specified attributes and eliminating duplicates.
		- **Note:** All the examples in these slides refer to the relations you were given on students records db unless otherwise specified.
			- $\pi$  a1,a2,a3,...an(R)
				- Where a1,a2,…,an are attributes and R is a relation.
		- Examples:
			- 1. Produce a list of all students showing their name, father's name, and sex.
			- 2. List the rooms by showing their type, number, campus, and capacity.

- Selection (or Restriction)
	- The selection operation works on a single relation R and defines a relation that contains only those tuples of R that satisfy the specified condition (predicate).
		- $\sigma$ <sub>condition</sub> $(R)$
	- **Examples:**
		- List all students in the department of BAIS.
		- 2. List all female instructors whose department is BAIS, but are not living in Addis Ababa.
		- 3. List the lecture halls at the main campus with capacity between 150 and 200 students together with all computer labs.
		- List the instructors whose date of birth is not entered.
		- **5. Display the identification numbers and names of the female instructors with the rank of Full Professor.**

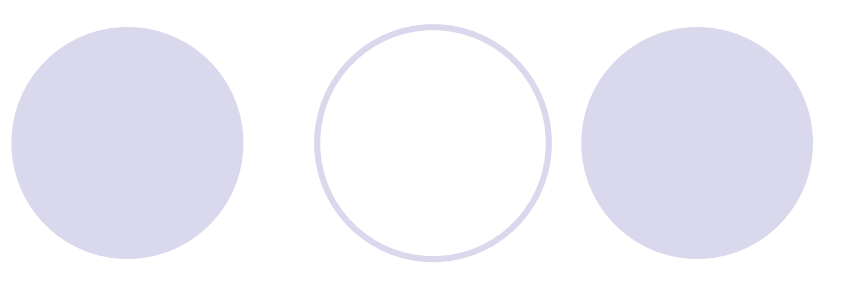

- Binary Operations
	- Set Operations
		- Union
			- The Union of two relations R and S defines a relation that contains all the tuples of R, or S, or both R and S, duplicate tuples being eliminated. R and S must be union-compatible.
			- R ∪ S
			- Examples:
				- Take two relations A and B of your choice that are union compatible and perform the union.
				- 2. List the Kebeles where Students or Instructors of AAUCC live in Addis Ababa.

#### Intersection

- The Intersection operation defines a relation consisting of a set of all tuples that are in both R and S. R and S must be union-compatible.
- R ∩ S
- Examples:
	- 1. Take two relations A and B of your choice that are union compatible and perform the intersection.
	- 2. List the Kebeles where Students and Instructors of AAUCC live in Addis Ababa.

#### Set difference

- The set difference operation defines a relation consisting of the tuples that are in relation R, but not in S. R and S must be union-compatible.
- $\cdot$  R S
- Examples:
	- 1. Take two relations A and B of your choice that are union compatible and perform  $A - B$  and also  $B - A$ .
	- 2. List the Kebeles where Students but not Instructors of AAUCC live in Addis Ababa.

Cartesian product

- The Cartesian product operation defines a relation that is the concatenation of every tuple of relation R with every tuple of relation S.
- R x S
- Examples:
	- 1. Perform this operation on two relations, say A and B, of your choice.
	- 2. Register each student in the department of BAIS for every course given by the department of BAIS.
	- 3. List the names and departments of all students who registered for the course BAIS 322 in the second semester of the academic year 2002.

#### O Join Operations

#### **• Theta join (θ)**

- The Theta join operation defines a relation that contains tuples satisfying the predicate *F* from the Cartesian product of R and S. The predicate *F* is of the form R.a<sub>i</sub> θ S.b<sub>i</sub> where θ may be one of the comparison operators  $(\leq, \leq, \geq, \geq, \neq)$ . If the comparison operator is the = sign, then the join operation is called Equijoin.
- $R \Join_{\varepsilon} S$
- Note that:  $R \bowtie_F S = \sigma_F (R \times S)$
- Examples:
	- Take your own example
	- Use example 3 of the previous slide.

#### Natural join

- The Natural join is an Equijoin of the two relations R and S over all common attributes x. One occurrence of each common attribute is eliminated from the result.
- $\cdot$  R  $\bowtie$  S
- Examples:
	- Take your own example.
	- $\cdot$  Use the 2<sup>nd</sup> example of the previous slide.

#### Outer join

- The (left) Outer join is a join in which tuples form R that do no have matching values in the common attributes of S are also included in the result relation. Missing values in the second relation are set to null.
- $R \rtimes S$
- Examples:
	- Take your own example.
	- 2. Produce a status report on registration of students.
	- 3. Produce a status report on advisory assignment of instructors.
	- 4. Produce a status report on room schedules.
- Assignment:
	- Provide the definition for right outer join.

#### Semijoin

- The Semijoin operation defines a relation that contains the tuples of R that participate in the join of R with S.
- $R \triangleright_{F} S$
- Examples:
	- Take your own example.
	- List complete details of all courses which are registered by students of the department of Accounting in the 1st semester of the academic year 2008/9.

### Division Operation

- Division
	- Assume relation R is defined over the attribute set A and relation S is defined over the attribute set B such that B  $\subseteq$  A. Let C = A – B. Then the Division operation R = S is defined as a relation over the attributes C that consists the set of tuples from R that match the combination of every tuple in S.
	- $R = S$
	- Examples:
		- Take two relations R and S for which  $R = S$  can be performed and get  $R = S$ .
		- 2. Produce the Identification numbers of all students who have registered for all courses given by the department of BAIS.

#### **Exercises**

- Refer to Student Records DB schema in specifying the following queries using Relational Algebra.
	- List the names of courses on which student Abebe Bekele got "A" grades.
	- 2. What is the name of the instructor who advised student Abebe Bekele in the 1st semester of the academic year 2004?
	- 3. What grade did student Abebe Bekele got on the course Database Systems I?
	- 4. List the names of the courses for which student Abebe Bekele registered in the 2<sup>nd</sup> semester of the academic year 2008.
	- 5. List the rooms where the course Introduction to management is scheduled in the 3<sup>rd</sup> period on Wednesdays of the current semester.
	- 6. Show the names and departments of the instructors who are not assigned to advise students in the current semester.
	- List the names, ranks, and date of employment of all instructors who are qualified to teach the courses E-Commerce or Database Systems I and II.
	- 8. Display the course name, course code, and the name of the department offering the course for each course that is prerequisite to the course BAIS 411.